# **H METODOLOGÍA**

# **RESULTADOS EN La WEB PARA CADA CÁNCER:**

• Tasas brutas para cada año y sexo. Período 1980-2015. [Todas las edades] [De 20 años y más] [De 45 años y más] [De 65 años y más] [Menores de 65 años] Próxima actualización con los datos del año 2016.

• Tasas especí cas para cada sexo. Períodos 1980-1989, 1990-1999, 2000-2009, 2010-2015. Próxima actualización con los datos del año 2016.

• Tasas ajustadas por la población europea para cada año, provincia y sexo. Período 1980-2015. Próxima actualización con los datos del año 2016.

• Tendencia de la tasa ajustada por la población europea para cada año y sexo. Puntos de cambio y porcentaje de cambio anual. Período 1980-2015. [Todas las edades] [De 20 años y más] [De 45 años y más] [De 65 años y más] [Menores de 65 años]

Próxima actualización con los datos del año 2016.

• Razones de mortalidad estandarizada bruta y suavizada para cada ayuntamiento y sexo. Período 2005-2014. [Tabla] [Mapa]

Próxima actualización con los datos de la década 2010-2019.

• Tendencia temporal de la razón de mortalidad estandarizada suavizada para cada ayuntamiento y sexo. Período 2005-2014. [Tabla] [Mapa]

Próxima actualización con los datos de la década 2010-2019.

• Probabilidad acumulada de morir por cáncer desde el nacimiento para cada sexo. Trienios 1980-1982, 1990- 1992, 2000-2002, 2010-2012.

Próxima actualización con los datos del trienio 2015-2017.

• Probabilidad condicional de morir por cáncer entre diferentes edades para cada sexo. Trienios 1980-1982, 1990-1992, 2000-2002, 2010-2012. Próxima actualización con los datos del trienio 2015-2017.

• Años de esperanza de vida perdidos entre 20 y 85 años para cada sexo. Trienios 1980-1982, 1990-1992, 2000- 2002, 2010-2012.

Próxima actualización con los datos del trienio 2015-2017.

• Efecto de la mortalidad sobre el cambio en la esperanza de vida al nacimiento para cada sexo. Trienios 1980- 1982, 1990-1992, 2000-2002, 2010-2012.

Próxima actualización con los datos del trienio 2015-2017.

# **METODOLOGÍA:**

# **1.- Fuente de datos**

Los datos de mortalidad proceden del Instituto Nacional de Estadística (INE) para el período 1980-1986 y del Registro de Mortalidad de Galicia desde el año 1987. Hasta 1998 se empleó a 9ª Clasificación Internacional de Enfermedades (CIE-9) y a partir de 1999 la CIE-10. Los cánceres estudiados fueron los siguientes:

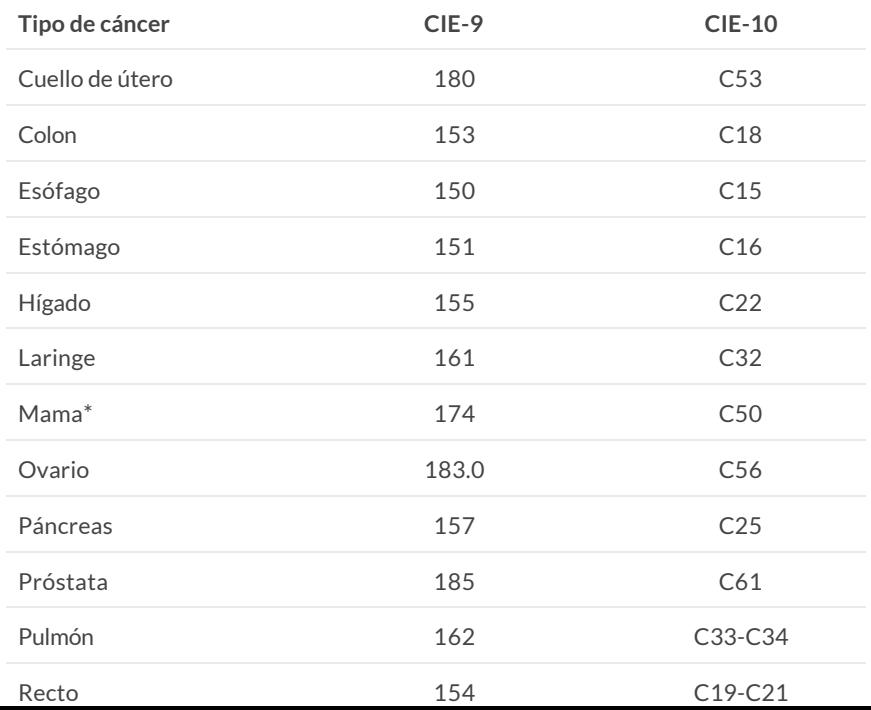

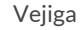

Vejiga 188 C67

#### \* Solamente se analizan los cánceres femeninos

Las poblaciones de Galicia para el período 1980-1997 son estimaciones intercensuales, a 1 de enero, calculadas en la Dirección General de Salud Pública (DXSP) por el método de Aitkin [1] a partir de los Censos de 1981 y 1991 y los Padrones de 1986, 1996 y 1998. Para el período que comienza en 1998 se tomaron los datos de la Renovación Anual del Padrón, procedentes del Instituto Gallego de Estadística (IGE).

# **2.- Análisis**

# 2.1.- Tasa bruta:

Se calcula dividiendo el número de personas de una población que mueren en un período de tiempo, por el total de personas que forman a dicha población en ese período de tiempo. Se expresa multiplicada por cien mil y no sirve para comparar unas poblaciones con otras, ni la misma población en diferentes períodos de tiempo, si, como suele ocurrir, las poblaciones tienen estructuras demográficas diferentes.

## 2.2.- Tasa específica:

Se calcula como una tasa bruta pero referida a un grupo de edad especí co. Se expresa multiplicada por cien mil para facilitar la comunicación. Permite comparar la mortalidad observada en un grupo de edad en distintas poblaciones, o en la misma población en períodos diferentes.

## 2.3.- Tasa ajustada:

Las tasas se ajustaron por edad con el método directo tomando como población estándar la población europea [2]. La tasa ajustada estima el número de muertes que habría en la población estudiada si tuviera la distribución por edad de la población estándar. Se presentan multiplicadas por cien mil. Las tasas ajustadas de distintas poblaciones se pueden comparar, pero sus valores, fuera de los propósitos de la comparación, carecen de significado.

El método está implementado en el programa Epidat 4.2, desarrollado por la DXSP en colaboración con la Organización Panamericana de la Salud (OPS-OMS) y la Universidad CES de Colombia [3].

## 2.4.- Tendencia:

La tendencia de las tasas anuales ajustadas se analizó aplicando la técnica de regresión joinpoint [4] que permite caracterizar la tendencia mediante segmentos lineales en escala logarítmica. El método joinpoint identifica los puntos de cambio, y proporciona una estimación del porcentaje de cambio anual (PCA) para cada segmento. La interpretación de la PCA es la siguiente:

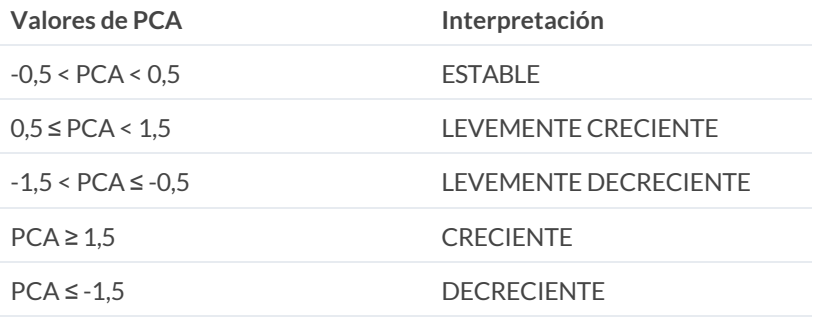

El método está implementado en el programa Joinpoint 4.0, desarrollado por el Instituto Nacional del Cáncer de Estados Unidos (US Nacional Cancer Institute, NCI) [5].

## 2.5.- Análisis geográfico:

Para analizar la mortalidad a nivel municipal se calculó la razón de mortalidad estandarizada (RME), que se obtiene dividiendo el número observado de personas que mueren en un período de tiempo, entre el número esperado en ese período, en el supuesto de que la región a estudio haya tenido las mismas tasas específicas que una población de referencia considerada (en este caso, la población de Galicia según sexo). Las RMEs no deben ser empleadas para comparar distintos ayuntamientos entre sí, sino para comparar cada uno de ellos con la población de referencia.

La observación directa de las RMEs puede dar lugar a una mala interpretación del patrón geográfico de

mortalidad, por el hecho de que los ayuntamientos con un tamaño moderado de la población dan lugar a las RMEs menos precisas y más extremas. Por este motivo, se suavizaron las RMEs por medio de un modelo jerárquico bayesiano, basado en la aproximación por integradores de Laplace anidados (INLA) [6], que permite emplear la información de áreas vecinas para la estimación de cada ayuntamiento.

Este modelo espacial fue propuesto por Clayton y Kaldor [7] y, posteriormente, desenvuelto por Besag, York y Mollie [8]. Con una pequeña variante del mismo se obtuvo la tendencia temporal (TT) para cada ayuntamiento en el período a estudio (modelo espacio-temporal), considerando dos subperíodos de 5 años cada uno.

Los rangos de valores, tanto para las RMEs como para las TTs, se dividieron en 7 intervalos, de la siguiente manera:

- RMEs: menos de 0,7 (incluido); de 0,7 a 0,85 (incluido); de 0,85 a 0,975 (incluido); de 0,975 a 1,025 (incluido); de 1,025 a 1,15 (incluido); de 1,15 a 1,3 (incluido) y mayor de 1,3. El color rojo identifica a los ayuntamientos con un exceso de riesgo, el color azul indica un menor riesgo y el color blanco indica un riesgo similar al de Galicia. La intensidad del color marca el grado de importancia tanto en el exceso como en el defecto de riesgo.

- TTs: menos de 0,85 (incluido); de 0,85 a 0,95 (incluido); de 0,95 a 0,99 (incluido); de 0,99 a 1,01 (incluido); de 1,01 a 1,05 (incluido); de 1,05 a 1,15 (incluido) y mayor de 1,15. El color naranja representa una tendencia creciente y el color verde una tendencia decreciente. Al igual que para las RMEs, la intensidad del color marca el grado de importancia.

El modelo jerárquico espacial y el espacio-temporal fueron implementados por medio del paquete R-INLA de R [9].

#### 2.6.- Probabilidad de morir por cáncer:

Las probabilidades de morir se calcularon mediante una tabla de vida que comienza con una cohorte hipotética de 10 millones de nacidos vivos, a los que se les aplica la experiencia de mortalidad de la población en estudio en un determinado período, y que permite obtener:

- la probabilidad de que un individuo muera por cáncer desde el nacimiento hasta una determinada edad (probabilidades acumuladas),

- la probabilidad de que un individuo muera por cáncer entre dos edades, condicionado a que estaba libre de la enfermedad al principio del rango de edad (probabilidades condicionales).

El método [10,11] está implementado en el programa DevCan, desarrollado por el Instituto Nacional del Cáncer de Estados Unidos (US Nacional Cancer Institute, NCI) [12].

**Nota:** Hay que tener presente, cuando se interpretan estos datos, que las probabilidades de morir se calculan sobre la experiencia de la población en su conjunto y, por eso, pueden sobreestimar o subestimar el riesgo individual debido a la susceptibilidad genética asociada al cáncer en estudio o a ciertas exposiciones que aumentan el riesgo de padecerlo.

#### 2.7.- Años de esperanza de vida perdidos:

El número de años de esperanza de vida perdidos (AEVP) por una población en un período determinado es un indicador, desarrollado por Arriaga [13], que representa la diferencia entre el máximo posible de años que se pueden vivir entre dos edades (en este caso 20 y 85 años) y los que realmente se viven.

El total de AEVP atribuibles a la fuerza de la mortalidad en una población se puede descomponer por grupo de edad y causa de muerte. Para analizar el impacto de la mortalidad por cáncer en Galicia sobre la esperanza de vida, se calcularon los AEVP por esta causa en los siguientes grupos de edad: 20 a 44, 45 a 64 y 65 a 84.

El método [13] está implementado en el programa Epidat 4.2, desarrollado por la DXSP en colaboración con la Organización Panamericana de la Salud (OPS-OMS) y la Universidad CES de Colombia [3].

#### 2.8.- Efecto de la mortalidad sobre el cambio en la esperanza de vida al nacimiento:

El aumento observado en la esperanza de vida al nacimiento de una población entre dos períodos puede descomponerse en una suma de efectos debidos al cambio en la mortalidad de cada grupo etáreo y por causas de muerte. Este método, desarrollado por Arriaga [14], se aplicó en Galicia para explicar cambios en la mortalidad por cáncer entre dos trienios y en los siguientes grupos de edad: menores de 20, 20 a 44, 45 a 64 y 65 y más.

El método [14] está implementado en el programa Epidat 4.2, desarrollado por la DXSP en colaboración con la Organización Panamericana de la Salud (OPS-OMS) y la Universidad CES de Colombia [3].

#### **Referencias**

[1] Aitkin M, Dunn CN, Flood TJ. Estimation of Population Denominators for Public health Studies at the Tract, Gender, and Age-Specific Level. Am J Public Health. 1991;81:918-20.

[2] Eurostat, European Commission. Revision of the European Standard Population. Report of Eurostat's task force. Luxembourg: Publications Office of the European Union; 2013. Disponible en: **[http://ec.europa.eu/eurostat/documents/3859598/5926869/KS-RANA-13-028-EN.PDF](http://ec.europa.eu/eurostat/documents/3859598/5926869/KS-RA-13-028-EN.PDF)**.

[3] Epidat: programa para análisis epidemiológico de datos. Versión 4.2, julio 2016. Consellería de Sanidad, Xunta de Galicia, España; Organización Panamericana de la Salud (OPS-OMS); Universidad CES, Colombia. Disponible en: **[http://www.sergas.es/saude-publica/EPIDAT](https://www.sergas.es/Saude-publica/EPIDAT)**.

[4] Kim HJ, Hace MP, Feuer EJ, Midthune DN. Permutation tests for joinpoint regression with applications to cancer rates. Stat Med. 2000;19:335-51.

[5] Joinpoint Regression Program. Version 4.0.4. May 2013; Statistical Research and Applications Branch, National Cancer Institute. Disponible en: **<http://surveillance.cancer.gov/joinpoint>**.

[6] Rué H, Martimo S, Chopin N. Approximate Bayesian inference for latent Gaussian models by using integrated nested Laplace approximations. Journal of the Royal Statistical Society Series B. 2009;71:319-92.

[7] Clayton D, Kaldor J. Empirical Bayes estimates of age-standardized relative risks for use in disease mapping. Biometrics. 1987;43(3):671-81.

[8] Besag J, York J, Mollié A. Bayesian image restoration, with two applications in spatial statistics. Ann Inst Statist Math. 1991;43(1):1-59.

[9] Blangiardo M, Cameletti M, Baio G, Rue H. Spatial and spatio-temporal models with R-INLA. Spat Spatio-Temporal Epidemiol. 2013;4:33-49.

[10] Fay MP, Pfeiffer R, Cronin KA, Lee C, Feuer EJ. Age-conditional probabilities of developing cancer. Stat Med. 2003;22(11):1837-48.

[11] Fay MP. Estimating age conditional probability of developing disease from surveillance data. Popul Health Metr. 2004 Jul 27;2(1):6.

[12] DevCan: Probability of Developing or Dying of Cancer version 6.7.0 [Software]. Statistical Research and Applications Branch, National Cancer Institute, 2005. Available at: **<http://srab.cancer.gov/devcan>**.

[13] Arriaga EE. Los años de vida perdidos: su utilización para medir el nivel y cambio de la mortalidad. Notas de Población CELADE 1996;24(63):7-38.

[14] Arriaga EE. Measuring and explaining the change in life expectancies. Demography 1984;21(1):83-96.